## **ANEXO I - PLANO DE ATIVIDADES**

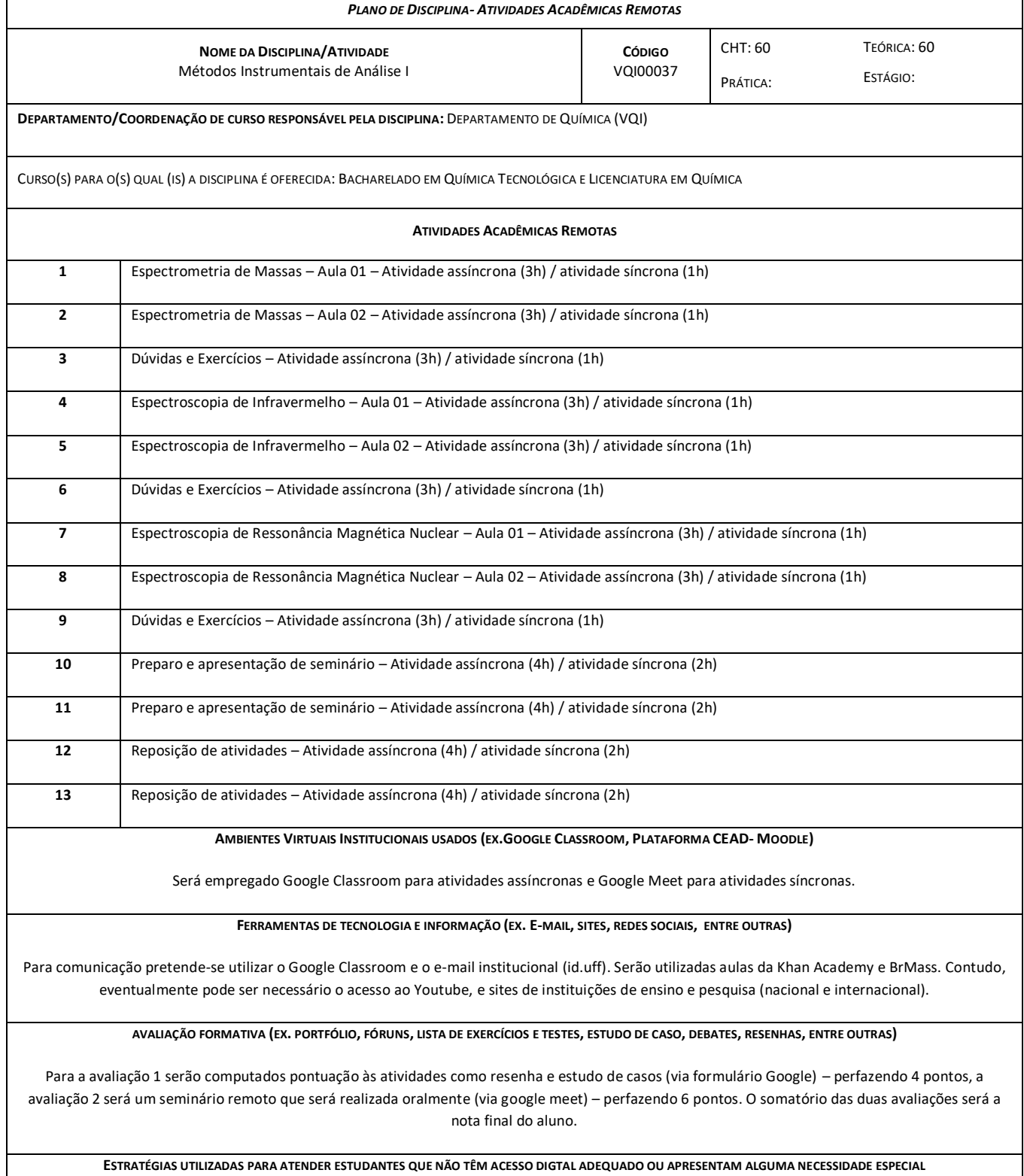

Até o momento não foi reportado discentes com necessidades especiais, não sendo necessário uso de ferramentas específicas para estes casos. Quanto ao acesso digital os alunos disseram não encontrar problemas para o acesso. Contudo, ressalta-se que não haverá imposição de frequência. O aluno com necessidade especial deverá relatar previamente para que haja tempo hábil para adaptação do material e aulas online ou gravadas.

[Instrução de Serviço PROGRAD nº 10/2020, de 28 de julho de 2020](http://uff.br/sites/default/files/paginas-internas-orgaos/bs_-is_prograd_10-20.pdf)

## **REFERÊNCIAS DISPONÍVEIS** *ONLINE*

## <https://pt.khanacademy.org/>

<https://cursosbrmass.com/produto/modulo-1-introducao/>

<https://www.youtube.com/watch?v=fMRBZttlR1Y&list=PLxI8Can9yAHeZYW2y7n4ggS7auFDj8Jwk&index=7> <https://www.youtube.com/watch?v=J6VnfYWyee4&list=PLxI8Can9yAHeZYW2y7n4ggS7auFDj8Jwk&index=8> <https://www.youtube.com/watch?v=spHnG-O6wjU&list=PLxI8Can9yAHeZYW2y7n4ggS7auFDj8Jwk&index=9>

 $\leftrightsquigarrow$   $\leftrightsquigarrow$   $\leftrightharpoondown$ 

PROFESSOR

DATA: 18/08/2020

Leemdro F. Pilrosa

——<br>Chefe de Departamento/ Coordenador

DATA: 18/08/2020